# **STOPAJ LA SURSA - instructiuni utilizare**

## **1. CONSTANTE GENERALE DE FUNCTIONARE**

- Procent stopaj la sursa CAS titular  $10,5$
- Baza de calcul maxima CAS titular 9180 (5 salarii medii pe economie)
- Cont credit CAS valoare implicita 431.02
- 
- **Procent stopaj la sursa SOMAJ titular**  $0.5$
- Baza de calcul maxima SOMAJ titular 9180 (5 salarii medii pe economie)
- Cont credit SOMAJ valoare implicita 437.02
- 
- Baza de calcul stopaj la sursa impozit: "Venit brut (exclusiv chelt.deductibile)", "Venit brut (exclusiv chelt.deductibile) - Contributii", "Venit brut"
- Cont credit impozit valoare implicita 444
- 
- Cont cheltuiala contracte drepturi autor 621
- Cont cheltuiala conventii civile  $621$

## **2. MENIU SALARII**

S-a introdus optiunea "Stopaj" la sursa intre optiunea "Salarizare" si "Declaratii".

Meniul "Stopaj" contine optiunile: Contracte venituri profesionale, Calcul stopaj la sursa.

S-a modificat denumirea optiunii de "Globalizare" in "Declaratii".

In cadrul meniului "Declaratii" se aduc din liste>Diverse optiunile: Declaratie CAS, Declaratie SOMAJ, Declaratie CB.

S-a adaugat in meniul de declaratii si optiunea "Declaratie CAS venituri profesionale".

## **3. INTERFETE OPERARE**

- **Contracte venituri profesionale** (fig.1)
	- **Calcul stopaj** (fig.2)

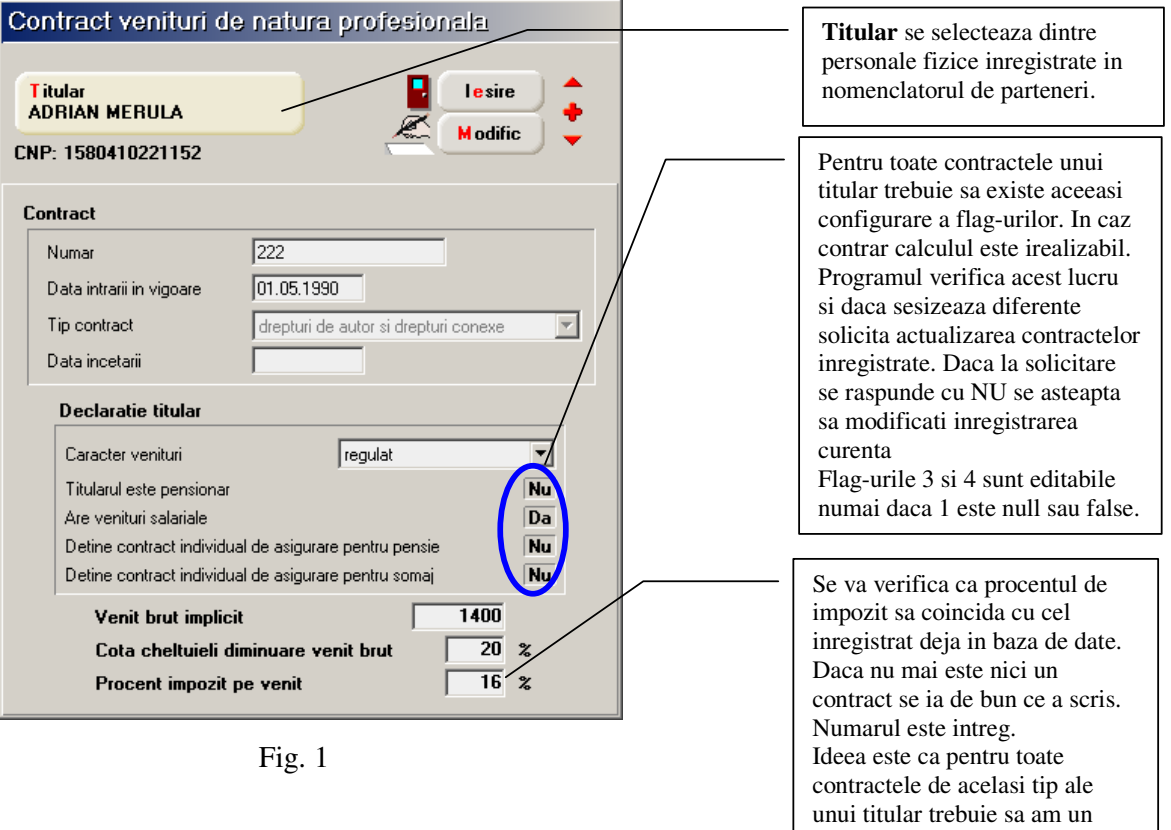

singur tip de impozit.

| Stopaj la sursa pentru venituri de natura profesionala                                                  |         |                       |               |               |               |               |                  |       |        |                                           |                                       |                          |                      |                                      |                  |                         |                  |  |  |
|----------------------------------------------------------------------------------------------------|---------|-----------------------|---------------|---------------|---------------|---------------|------------------|-------|--------|-------------------------------------------|---------------------------------------|--------------------------|----------------------|--------------------------------------|------------------|-------------------------|------------------|--|--|
| Foaie de calcul<br>$\overline{\mathbf{D}}$ ata $\overline{\begin{bmatrix} 30 \end{bmatrix}}$ lulie 2009 |         |                       |               |               |               |               |                  |       |        | ⋓<br><b>Salvez</b><br>Е<br><b>R</b> enunt |                                       |                          |                      |                                      |                  |                         |                  |  |  |
| Preluare contracte                                                                                      |         |                       |               |               |               |               |                  |       |        |                                           | Recalcul "Venit baza de calcul"<br>/A |                          |                      |                                      |                  |                         |                  |  |  |
|                                                                                                    | $1$ Nr. | Titular contract      | CNP           | Contract      |               | Tip<br>contr. | Venituri<br>Sal. | Prof. | Pensie | Contr.indiv.<br>CAS                       | Som.                                  | Durata<br>Data           | Valoare              | $\boldsymbol{\mathcal{Z}}$<br>chelt. | Chelt.<br>deduse | Venit baza<br>de calcul | $\blacktriangle$ |  |  |
|                                                                                                    |         | 1 ADRIAN MERULA       | 1580410221152 | 111           |               | D.A.          | Da               | 0     | Nu     | Nu                                        | Nu                                    | 30.07.2009               | 2.000                | 20                                   | 400              | 1.600                   |                  |  |  |
|                                                                                                    |         | 2 ADRIAN MERULA       | 1580410221152 | 222           |               | D.A.          | Da               | R     | Nu     | Nu                                        | Nu                                    | 30.07.2009               | 1.400                | 20                                   | 280              | 1.120                   |                  |  |  |
|                                                                                                    |         | 3 CONSTANTIN PANDELE  | 1580410221152 | 333           |               | C.C.          | Da               | R     | Nu     | Nu                                        | Nu                                    | 30.07.2009               | 900                  | $\overline{0}$                       | 0                | 900                     |                  |  |  |
| ▶                                                                                                    |         | 4 AUREL PRALEA        | 1580410221152 | 444           |               | D.A.          | Nu               | R     | Nu     | Nu                                        | Nu                                    | 30.07.2009               | 1.200                | $\overline{0}$                       | $\vert 0 \vert$  | 1.200                   |                  |  |  |
| Ξ<br><b>Calcul stopaj</b>                                                                               |         |                       |               |               |               |               |                  |       |        |                                           |                                       |                          |                      |                                      |                  |                         |                  |  |  |
|                                                                                                    | $2$ Nr. | Titular contract      | CNP           | Tip<br>contr. | Venit<br>brut |               | Baza<br>CAS      | CAS   |        | Baza<br>somaj                             |                                       | Baza<br>SOMAJ<br>impozit | $\!\! \%$<br>impozit | Impozit                              |                  | Rest de<br>plata        | $\blacktriangle$ |  |  |
|                                                                                                    |         | 1 ADRIAN MERULA       | 1580410221152 | D.A.          | 3.400         |               | 1.120            |       | 118    | 1.120                                     |                                       | 6                        | 2.720<br>16          |                                      | 435              | 2.841                   |                  |  |  |
| $\blacktriangleright$                                                                                   |         | 2 CONSTANTIN PANDELE  | 1580410221152 | C.C.          |               | 900           | 900              |       | 0      | 900                                       |                                       | $\overline{0}$           | 900<br>16            |                                      | 144              | 756                     |                  |  |  |
|                                                                                                    |         | <b>3 AUREL PRALEA</b> | 1580410221152 | D.A.          | 1.200         |               | 1.200            |       | 126    | 1.200                                     |                                       | 6                        | 16<br>1.200          |                                      | 192              | 876                     |                  |  |  |
|                                                                                                    |         |                       |               |               |               |               |                  |       |        |                                           |                                       |                          |                      |                                      |                  |                         |                  |  |  |
|                                                                                                    |         |                       | CAS<br>TOTAL: |               | 244           | SOMAJ         |                  |       | 12     | Impozit                                   |                                       | 771                      |                      | Rest plata                           |                  | 4.473                   |                  |  |  |

Fig. 2

### **Functionare:**

Se opereaza o singura data pe luna.

In cazul in care utilizatorul vrea sa opereze de mai multe ori modifica datele din grila 1 si da CALCUL STOPAJ.

# **GRILA 1**

In grila 1 numai coloanele data si valoare sunt editabile, in rest sunt **READ ONLY**.

Butonul: **Recalcul "Venit baza de calcul"** se utilizeaza pentru actualizarea valorilor din coloanele: % cheltuieli, Cheltuieli deductibile, Venit baza de calcul in cazul schimbarii datelor din contractele de venituri profesionale (vezi figura 1) ulterior introducerii datelor in grila.

View-ul mic deschis pe plusul verde are urmatorul continut:

- **Titular**
- CNP
- Contract (numar)
- Tip (D.A. drepturi de autor sau C.C. conventii civile)
- Data START
- Data STOP

Dupa selectia unui contract se va solicita precizarea venitului de plata care se va inregistra in grila, cu data din antet.

Automat se vor calcula cheltuielile deductibile si venitul.

# **GRILA 2**

### Grila 2 este READ ONLY.

Scopul ei este sa centralizeze datele din prima grila la nivel de TITULAR si TIP CONTRACT.

# **4. DECLARATIE CAS**

Generarea declaratiei se va face din SALARII\DECLARATII\Declaratie CAS venituri profesionale.

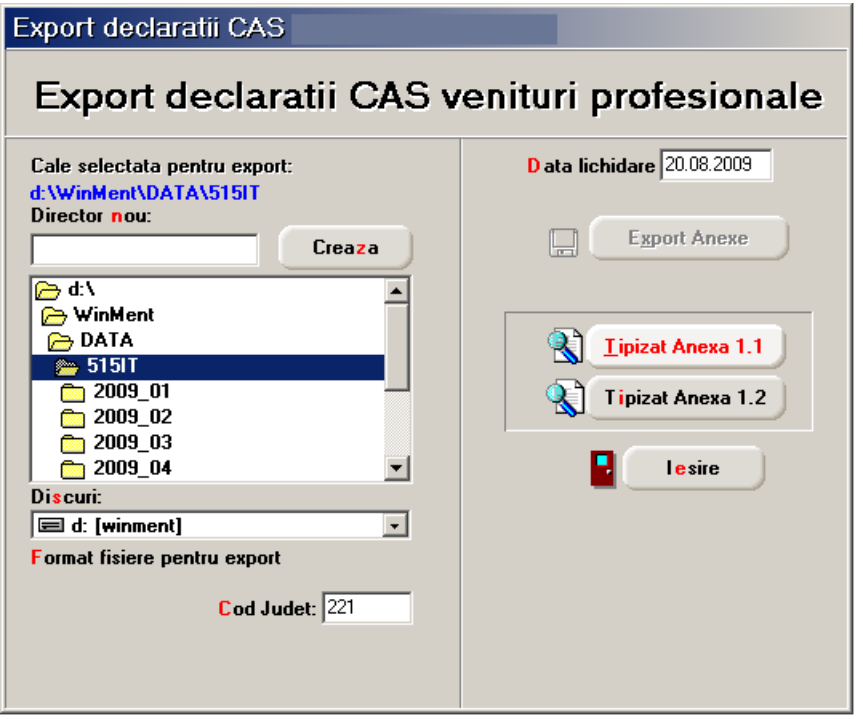

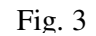

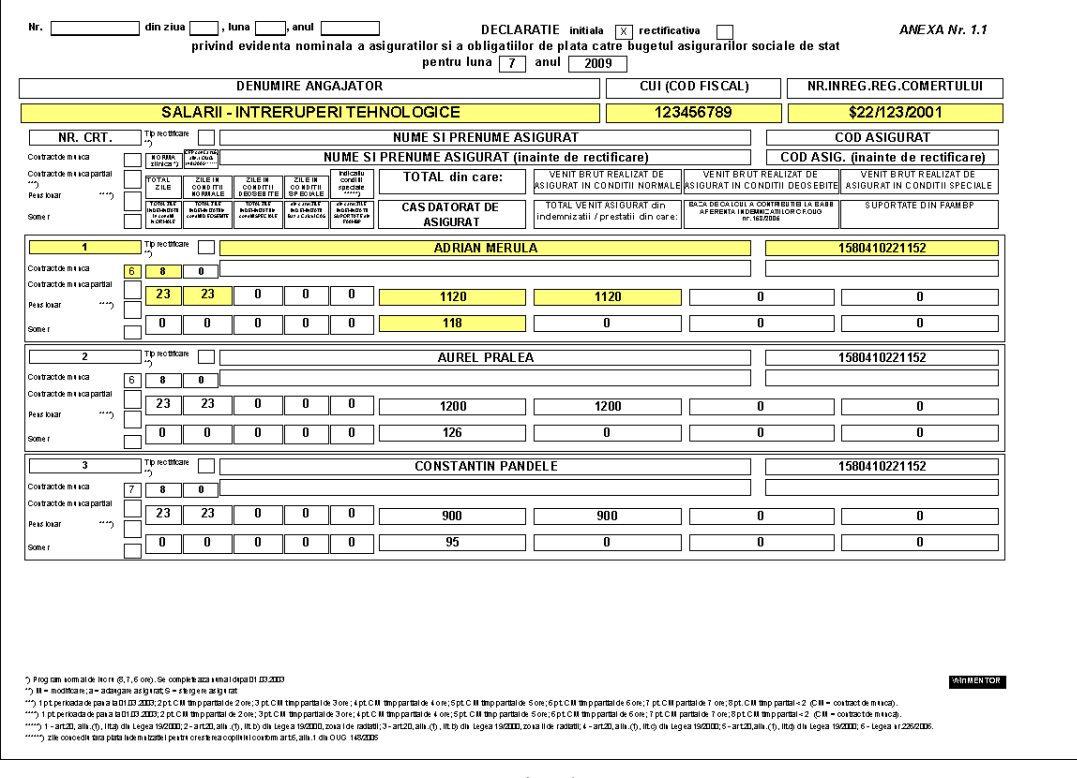

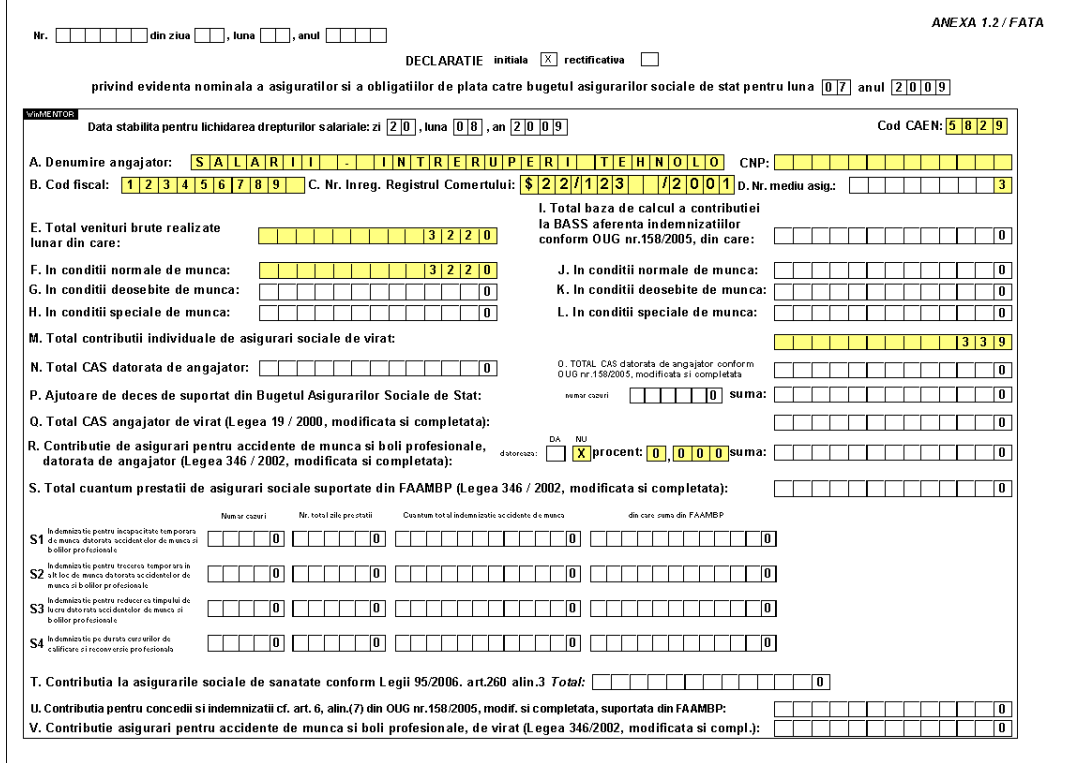

Fig. 5

#### **5. DECLARATIE SOMAJ**

Se adauga la declaratia existenta elemente de raportare referitoare la calculul contributiei pentru somaj ca stopaj la sursa. Pentru listarea declaratiei ANEXA 2 va trebui reconfigurat documentul sau importata configurarea furnizata de proiectant.

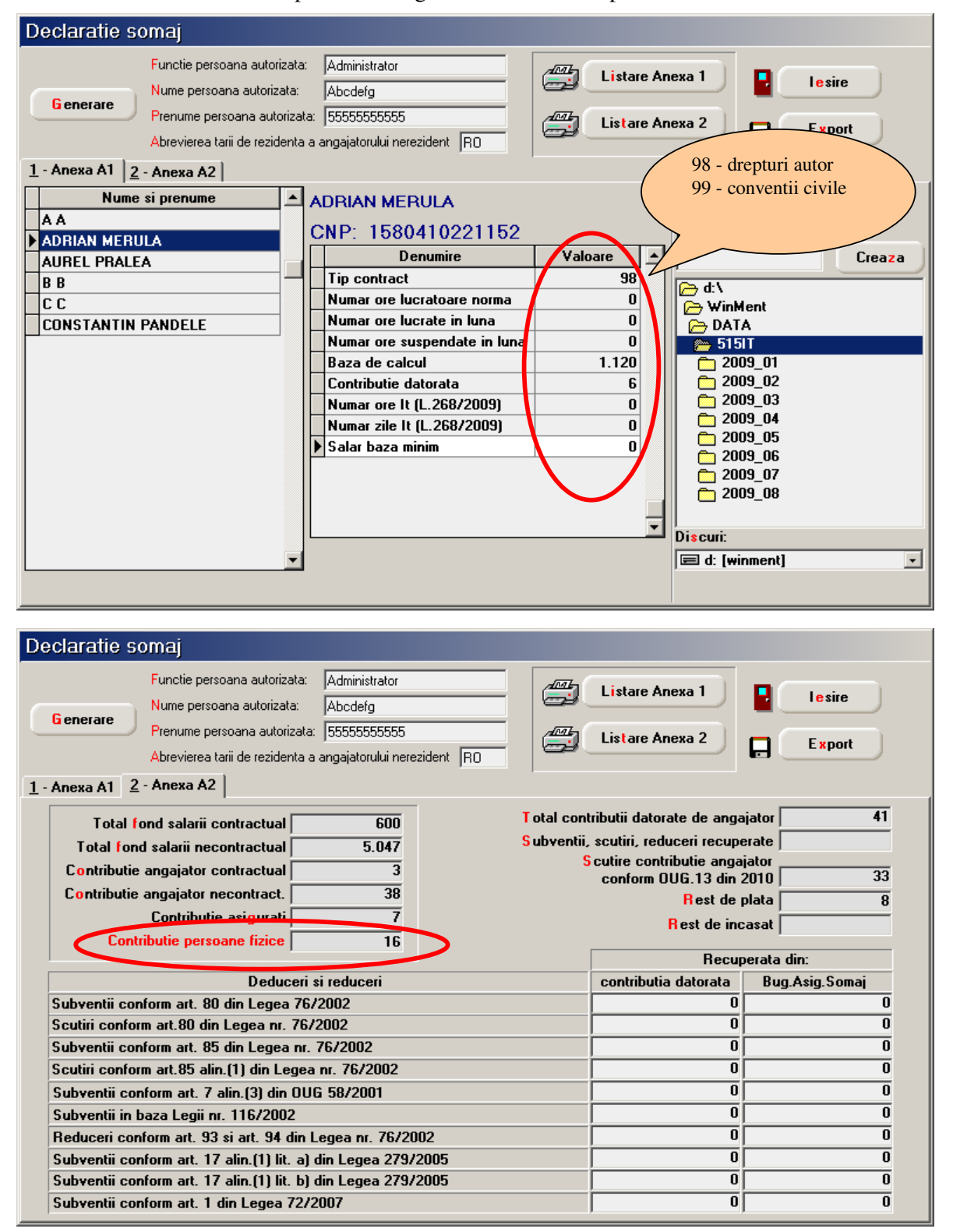

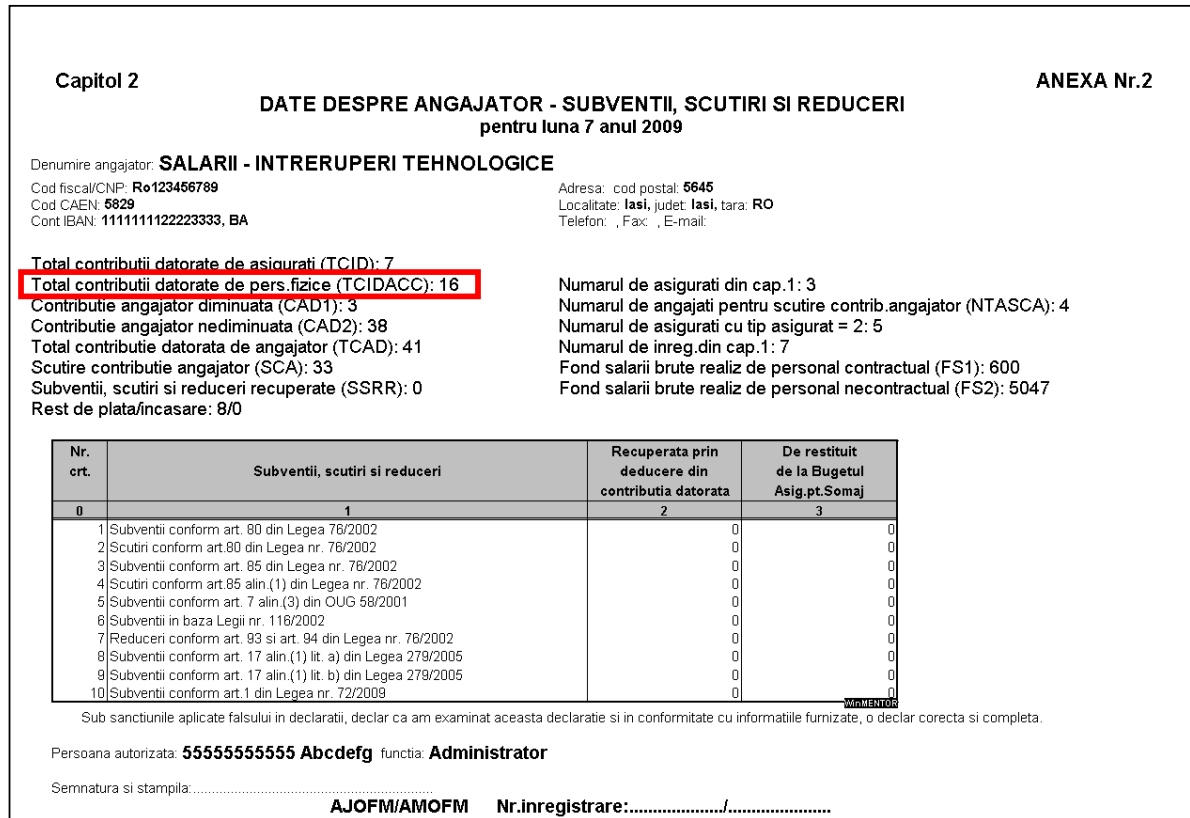

Fig. 7

#### **6. LISTE:**

- **Contracte**
- **Stopaj**
- **Contributii sinteza (modificare este in curs)**

#### **Contracte:**

- **Titular**
- $\blacksquare$  CNP
- Numar contract
- Data intrarii in vigoare
- Data incetarii
- 
- Tip contract drepturi de autor/conventii civile
- Caracter venit regulat/ocazional
- Venit brut implicit
- Cota cheltuieli
- Procent impozit
- Pensionar Da/Nu<br>
Salariat Da/Nu
- $\blacksquare$  Salariat
	-
- Contract individual pensie Da/Nu<br>• Contract individual somaj Da/Nu • Contract individual somaj

#### **Stopaj:**

- **Titular**
- CNP
- Venit brut total
- Cheltuieli deductibile
- **Baza CAS**
- $CAS$
- Baza SOMAJ
- SOMAJ
- **Baza calcul impozit**
- **Impozit**
- Rest de plata